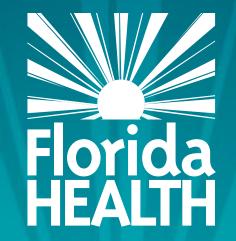

# FLORIDA DEPARTMENT OF HEALTH

COMPLETING THE MANAGEMENT PLAN FOR SPONSORS OF AFFILIATED CENTERS (S), AFTERSCHOOL MEALS PROGRAM SPONSORS (A) AND HOMELESS CHILDREN NUTRITION PROGRAM SPONSORS (H)

### Bureau of Child Care Food Programs Florida Department of Health

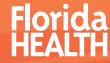

#### THE MANAGEMENT PLAN

|                                                                                                    | (For Sponsors of Affili                                                                                                    | ated Child Care C                                                                                                    | enters, Alter                                                                                                    | rschool Meals P                                                                                                    | rograms, and H                                                                                           |                                                                                                    |                                                                                                    | .,                                                                                                    |                                                                                                    |
|----------------------------------------------------------------------------------------------------|----------------------------------------------------------------------------------------------------|----------------------------------------------------------------------------------------------------|----------------------------------------------------------------------------------------------------|----------------------------------------------------------------------------------------------------|----------------------------------------------------------------------------------------------------|----------------------------------------------------------------------------------------------------|----------------------------------------------------------------------------------------------------|----------------------------------------------------------------------------------------------------|----------------------------------------------------------------------------------------------------|
| Authorization Number:                                                                                                    |                                                                                                    | ] ,                                                                                                    | ponsoring O                                                                                                    | rganization Name                                                                                                    |                                                                                                    |                                                                                                    |                                                                                                    |                                                                                                    |                                                                                                    |
| List the Electide address (c)                                                                                                    | where CCFP Records will be m                                                                                                    | aintainad                                                                                                    |                                                                                                    |                                                                                                    |                                                                                                    |                                                                                                    |                                                                                                    |                                                                                                    |                                                                                                    |
|                                                                                                    | your input. The yellow areas wi                                                                                                    |                                                                                                    | ad on the lef                                                                                                    |                                                                                                    | uide in the energy                                                                                       |                                                                                                    |                                                                                                    |                                                                                                    |                                                                                                    |
| The green areas require                                                                                                    | your input. The yellow areas wi                                                                                                    | il auto-populate dat                                                                                                    |                                                                                                    | red Administrat                                                                                                    |                                                                                                    | areas.                                                                                                    |                                                                                                    |                                                                                                    |                                                                                                    |
| Instructions: List all employs<br>employees complete the duty                                                                                                    | es who perform each of the follow<br>List all employees necessary f                                                                                                    | ving required adminis<br>or the job duties co                                                                                                    | trative duties.                                                                                                    | Each duty must be                                                                                                    | completed by at                                                                                          | least one staff member<br>Procram Manager is is                                                                                                    | , however you may li<br>ted for the duties he                                                                                                    | ist more than one e<br>/she performs.                                                                                            | mployee if mu                                                                                                    |
| Job Duty                                                                                                    | Employee Nan                                                                                                    |                                                                                                    | 1                                                                                                    | Job Du                                                                                                    |                                                                                                    |                                                                                                    | yee Name                                                                                                    |                                                                                                    |                                                                                                    |
|                                                                                                    |                                                                                                    |                                                                                                    |                                                                                                    |                                                                                                    |                                                                                                    |                                                                                                    |                                                                                                    |                                                                                                    |                                                                                                    |
| Administrative Oversight<br>Bookkeeping                                                                                                    |                                                                                                    |                                                                                                    |                                                                                                    | Trainin<br>Financial Man                                                                                                    |                                                                                                    |                                                                                                    |                                                                                                    |                                                                                                    |                                                                                                    |
| Checking and Approving<br>Menus                                                                                                    |                                                                                                    |                                                                                                    | 1                                                                                                    | Monitori                                                                                                    |                                                                                                    |                                                                                                    |                                                                                                    |                                                                                                    |                                                                                                    |
|                                                                                                    |                                                                                                    |                                                                                                    | 1                                                                                                    |                                                                                                    |                                                                                                    |                                                                                                    |                                                                                                    |                                                                                                    |                                                                                                    |
| Compiling Claim Data                                                                                                    |                                                                                                    |                                                                                                    |                                                                                                    | Technical Ass<br>Classify Free an                                                                                                    | d Reduced                                                                                                |                                                                                                    |                                                                                                    |                                                                                                    |                                                                                                    |
| Checking and Filing Claims<br>Determining Site Eligibility                                                                                                    |                                                                                                    |                                                                                                    |                                                                                                    | Meal Apps (<br>Maintaining Enrol                                                                                                    | ment Roster                                                                                              |                                                                                                    |                                                                                                    |                                                                                                    |                                                                                                    |
| (A Only)                                                                                                    |                                                                                                    |                                                                                                    | ]                                                                                                    | (S Only                                                                                                    | 0                                                                                                    |                                                                                                    |                                                                                                    |                                                                                                    |                                                                                                    |
|                                                                                                    |                                                                                                    | 2. Allowable                                                                                                    | Administrat                                                                                                    | tive Salaries/Be                                                                                                    | nefits and Cos                                                                                           | st Allocation                                                                                                    |                                                                                                    |                                                                                                    |                                                                                                    |
| position.<br>Column H will calculate the all<br>the CCFP cannot exceed 15 <sup>th</sup><br>Columns I and J document th<br>be paid with CCFP funds. <u>Th</u><br>must match the amount listed                                   | to reduced to reflect the actual nu-<br>lowable amounts of salaries and b<br>6 of projected or actual meal reimt<br>e allocation of the total allowable or<br>a amount in column Learned her<br>on the budget for administrative<br>or the budget for administrative or<br>a late calculate at the bottom of exist<br>and calculated at the bottom of exist<br>and calculated at the bottom. | costs for annual salar<br>costs for annual salar<br>core than the amount<br>alaries and benefits                                                                                                    | y and benefits<br>listed in column                                                                                                    | Complete column<br>m H. The total amo<br>unda column. The                                                                                                    | I by inputting the<br>unt listed in colum                                                                | portion of the total allow<br>nn I cannot exceed the<br>in the total allowable sai                                                                                                    | able salary and ben<br>15% sponsor admini<br>ary and benefits (H)                                                                                                    | efit amount for each<br>istrative cap listed o<br>and the amount to                                                              | employee th<br>In the PEW, a                                                                                                    |
| position.<br>Column H will calculate the all<br>the CCFP cannot exceed 159<br>Columna I and J document th<br>be paid with CCFP funds. <u>To</u><br>must match the amount fisted<br>calculated in column J. The to<br>(A)       | lowable amounts of salaries and b<br>6 of projected or actual meal reimt<br>e allocation of the total allowable or<br>a amount is column ( cannot be un<br>or the budge of administrative<br>stal calculated at the bottom of col<br>(8)                                                                                                    | costs for annual salar<br>costs for annual salar<br>core than the amount<br>alaries and benefits<br>umn J must match th<br>(C)<br>Hours per Month                                                                                         | y and benefits<br>listed in column<br>in the CCFP F<br>e amount lister<br>(D)<br># of<br>CCFP                                                                                                    | Complete column<br><u>n H.</u> The total amo<br>unda column. The o<br>d on the budget for<br>(E)<br>Total Annual                                                                                                    | I by inputting the<br>unt listed in colur<br>Siference betwee<br>administrative sa<br>(F)<br>Total Annua | portion of the total allow<br>mn I cannot exceed the<br>in the total allowable sai<br>laries and benefits in th<br>(G)<br>Annual<br>Insurance &                                                                                                    | rable salary and ben<br>15% sponsor admini<br>ary and benefits (H)<br>e Other Funds colum<br>(H)<br>Total Annual<br>Salary & Benefits                                                                                                    | eft amount for each<br>strative cap listed o<br>and the amount to<br>m.<br>(I)<br>Projected<br>Amount to be                      | (J)<br>Amount<br>Charged to                                                                                                    |
| position.<br>Column H will calculate the all<br>the CCFP cannot exceed 15 <sup>5</sup><br>Columns I and J document th<br>be paid with CCFP funds. <u>The</u><br>must match the amount listed<br>calculated in column J. The to | lowable amounts of salaries and b<br>k of projected or actual meal reint<br>e allocation of the total allowable o<br>amount in column I cannot and<br>on the budget for administrative s<br>tal calculated at the bottom of col                                                                                                    | costs for annual salar<br>costs for annual salar<br>one than the amount<br>alaries and benefits<br>umn J must match th<br>(C)                                                                                                    | y and benefits<br>listed in colum<br>in the CCFP F<br>e amount liste<br>(D)<br># of                                                                                                    | Complete column<br>on H. The total arro<br>unda column. The o<br>d on the budget for<br>(E)                                                                                                    | I by inputting the<br>unt listed in colum<br>difference betwee<br>administrative sa<br>(F)               | portion of the total allow<br>nn I cannot exceed the<br>in the total allowable sai<br>alaries and benefits in th<br>(G)<br>Annual                                                                                                    | able salary and ben<br>15% sponsor admini<br>ary and benefits (H)<br>e Other Funds colum<br>(H)<br>Total Annual                                                                                                    | eft amount for each<br>strative cap listed o<br>and the amount to<br>rn.<br>(1)<br>Projected                                     | (J)<br>Amount 1<br>Charged to<br>Funds (Co                                                                                                    |
| position.<br>Column H will calculate the all<br>the CCFP cannot exceed 159<br>Columna I and J document th<br>be paid with CCFP funds. <u>To</u><br>must match the amount fisted<br>calculated in column J. The to<br>(A)       | lowable amounts of salaries and b<br>6 of projected or actual meal reimt<br>e allocation of the total allowable or<br>a amount is column ( cannot be un<br>or the budget of administrative<br>stal calculated at the bottom of col<br>(8)                                                                                                    | costs for annual salar<br>costs for annual salar<br>core than the amount<br>alaries and benefits<br>umn J must match th<br>(C)<br>Hours per Month                                                                                         | y and benefits<br>lated in colum<br>in the CCFP Fi<br>e amount liste<br>(D)<br># of<br>CCFP<br>Operating<br>Months per                                                                                                    | Complete column<br>on H. The total amo<br>unds column. The<br>d on the budget for<br>(E)<br>Total Annual<br>Hours Worked                                                                                                    | I by inputting the<br>unt listed in colur<br>Siference betwee<br>administrative sa<br>(F)<br>Total Annua | portion of the total allow<br>mn I cannot exceed the<br>in the total allowable sai<br>alaries and benefits in th<br>(G)<br>Annual<br>Insurance &<br>Other Benefit<br>Costs Paid by                                                                                                    | rable salary and ben<br>15% sponsor admini-<br>ary and benefits (H)<br>e Other Funds colum<br>(H)<br>Total Annual<br>Salary & Benefits<br>Allowable to                                                                                                    | efit amount for each<br>strative cap listed o<br>and the amount to<br>int.<br>(1)<br>Projected<br>Amount to be<br>Charged to the | (J)<br>Amount 1<br>Charged to<br>Funds (Co                                                                                                    |
| position.<br>Column H will calculate the all<br>the CCFP cannot exceed 159<br>Columna I and J document th<br>be paid with CCFP funds. <u>To</u><br>must match the amount fisted<br>calculated in column J. The to<br>(A)       | lowable amounts of salaries and b<br>6 of projected or actual meal reimt<br>e allocation of the total allowable or<br>a amount is column ( cannot be un<br>or the budget of administrative<br>stal calculated at the bottom of col<br>(8)                                                                                                    | sursements.<br>costs for annual salar<br>crea thain the amount<br>alarius and benefits<br>umn J must match th<br>(C)<br>Hours per Month<br>Spent on CCFP                                                                                  | y and benefits<br>isted in colum<br>in the CCFP F<br>a amount lister<br>(D)<br># of<br>CCFP<br>Operating<br>Months per<br>Year                                                                                                    | Complete column<br>n.H., The total and<br>unds column. The o<br>d on the budget for<br>(E)<br>Total Annual<br>Hours Worked<br>for Employer                                                                                                    | I by inputting the<br>unt listed in colur<br>Siference betwee<br>administrative sa<br>(F)<br>Total Annua | portion of the total allow<br>mn I cannot exceed the<br>in the total allowable sai<br>alaries and benefits in th<br>(G)<br>Annual<br>Insurance &<br>Other Benefit<br>Costs Paid by                                                                                                    | rable salary and ben<br>15% sponsor admini-<br>ary and benefits (H)<br>e Other Funds colum<br>(H)<br>Total Annual<br>Salary & Benefits<br>Allowable to                                                                                                    | efit amount for each<br>strative cap listed o<br>and the amount to<br>int.<br>(1)<br>Projected<br>Amount to be<br>Charged to the | (J)<br>Amount 1<br>Charged to<br>Funds (Co                                                                                                    |
| position.<br>Column H will calculate the all<br>the CCFP cannot exceed 159<br>Columna I and J document th<br>be paid with CCFP funds. <u>To</u><br>must match the amount fisted<br>calculated in column J. The to<br>(A)       | lowable amounts of salaries and b<br>6 of projected or actual meal reimt<br>e allocation of the total allowable or<br>a amount is column ( cannot be un<br>or the budget of administrative<br>stal calculated at the bottom of col<br>(8)                                                                                                    | sursements.<br>costs for annual sale<br>one than the annual sale<br>atrins and benefits<br>unn J must match th<br>(C)<br>Hours per Month<br>Spent on CCFP<br>0                                                                            | y and benefits<br>lated in column<br>in the CCFP F<br>a amount liste<br>(0)<br># of<br>CCFP<br>Operating<br>Months per<br>Year<br>0                                                                                                    | Complete column<br>on H <sub>2</sub> The total arror<br>on H <sub>2</sub> The total arror<br>d on the budget for<br>(E)<br>Total Annual<br>Hours Worked<br>for Employer<br>2060                                                                                                    | I by inputting the<br>unt listed in colur<br>Siference betwee<br>administrative sa<br>(F)<br>Total Annua | portion of the total allow<br>mn I cannot exceed the<br>in the total allowable sai<br>alaries and benefits in th<br>(G)<br>Annual<br>Insurance &<br>Other Benefit<br>Costs Paid by                                                                                                    | rable salary and ben<br>15% sponsor admini-<br>ary and benefits (H)<br>e Other Funds colum<br>(H)<br>Total Annual<br>Salary & Benefits<br>Allowable to                                                                                                    | efit amount for each<br>strative cap listed o<br>and the amount to<br>int.<br>(1)<br>Projected<br>Amount to be<br>Charged to the | (J)<br>Amount 1<br>Charged to<br>Funds (Co                                                                                                    |
| position.<br>Column H will calculate the all<br>the CCFP cannot exceed 159<br>Columna I and J document th<br>be paid with CCFP funds. <u>To</u><br>must match the amount fisted<br>calculated in column J. The to<br>(A)       | lowable amounts of salaries and b<br>6 of projected or actual meal reimt<br>e allocation of the total allowable or<br>a amount is column ( cannot be un<br>or the budget of administrative<br>stal calculated at the bottom of col<br>(8)                                                                                                    | sursements.<br>costs for annual sale<br>root than the amount<br>salaries and benefits<br>umn J must match th<br>(C)<br>Hours per Month<br>Spent on CCFP<br>0<br>0                                                                         | y and benefits<br>Isted in column<br>in the CCPP F<br>e amount liste<br>(D)<br># of<br>CCFP<br>Operating<br>Montha per<br>Year<br>0<br>0                                                                                                    | Complete column<br>n H, The total and<br>unds column. The id<br>on the budget for<br>(E)<br>Total Annual<br>Hours Worked<br>for Employer<br>2060<br>2060                                                                                                    | I by inputting the<br>unt listed in colur<br>Siference betwee<br>administrative sa<br>(F)<br>Total Annua | portion of the total allow<br>mn I cannot exceed the<br>in the total allowable sai<br>alaries and benefits in th<br>(G)<br>Annual<br>Insurance &<br>Other Benefit<br>Costs Paid by                                                                                                    | rable salary and ben<br>15% sponsor admini-<br>ary and benefits (H)<br>e Other Funds colum<br>(H)<br>Total Annual<br>Salary & Benefits<br>Allowable to                                                                                                    | efit amount for each<br>strative cap listed o<br>and the amount to<br>int.<br>(1)<br>Projected<br>Amount to be<br>Charged to the | (J)<br>Amount 1<br>Charged to<br>Funds (Co                                                                                                    |
| position.<br>Column H will calculate the all<br>the CCFP cannot exceed 159<br>Columna I and J document th<br>be paid with CCFP funds. <u>To</u><br>must match the amount fisted<br>calculated in column J. The to<br>(A)       | lowable amounts of salaries and b<br>6 of projected or actual meal reimt<br>e allocation of the total allowable or<br>a amount is column ( cannot be un<br>or the budget of administrative<br>stal calculated at the bottom of col<br>(8)                                                                                                    | sursements.<br>costs for annual salar<br>costs for annual salar<br>santa sand benefits<br>umn J must match th<br>(C)<br>(C)<br>Hours per Month<br>Spent on CCFP<br>0<br>0<br>0                                                            | y and benefits<br>isted in colors<br>in the CCPP<br>(D)<br># of<br>CCPP<br>Operating<br>Montha per<br>Year<br>0<br>0<br>0                                                                                                    | Complete column<br>n H. The total and<br>unda column. The of<br>on the budget for<br>(E)<br>Total Annual<br>Hours Worked<br>for Employer<br>2060<br>2060<br>2060                                                                                                    | I by inputting the<br>unt listed in colur<br>Siference betwee<br>administrative sa<br>(F)<br>Total Annua | portion of the total allow<br>mn I cannot exceed the<br>in the total allowable sai<br>alaries and benefits in th<br>(G)<br>Annual<br>Insurance &<br>Other Benefit<br>Costs Paid by                                                                                                    | rable salary and ben<br>15% sponsor admini-<br>ary and benefits (H)<br>e Other Funds colum<br>(H)<br>Total Annual<br>Salary & Benefits<br>Allowable to                                                                                                    | efit amount for each<br>strative cap listed o<br>and the amount to<br>int.<br>(1)<br>Projected<br>Amount to be<br>Charged to the | (J)<br>Amount 1<br>Charged to<br>Funds (Co                                                                                                    |
| position.<br>Column H will calculate the all<br>the CCFP cannot exceed 159<br>Columna I and J document th<br>be paid with CCFP funds. <u>To</u><br>must match the amount fisted<br>calculated in column J. The to<br>(A)       | lowable amounts of salaries and b<br>6 of projected or actual meal reimt<br>e allocation of the total allowable or<br>a amount is column ( cannot be un<br>or the budget of administrative<br>stal calculated at the bottom of col<br>(8)                                                                                                    | ursements.<br>costs for annual salar<br>costs for annual salar<br>main annual maint maint<br>(C)<br>Hours per Month<br>Spent on CCFP<br>0<br>0<br>0<br>0                                                                                  | y and benefits<br>listed in colum<br>in the CCEP F<br>a amount liste<br>(D)<br># of<br>CCEPP<br>Operating<br>Months per<br>Year<br>0<br>0<br>0                                                                                                    | Complete column<br>n H. The total and<br>unda column. The<br>d on the budget for<br>(E)<br>Total Annual<br>Hours Worked<br>for Employer<br>2080<br>2080<br>2080                                                                                                    | I by inputting the<br>unt listed in colur<br>Siference betwee<br>administrative sa<br>(F)<br>Total Annua | portion of the total allow<br>mn I cannot exceed the<br>in the total allowable sai<br>alaries and benefits in th<br>(G)<br>Annual<br>Insurance &<br>Other Benefit<br>Costs Paid by                                                                                                    | rable salary and ben<br>15% sponsor admini-<br>ary and benefits (H)<br>e Other Funds colum<br>(H)<br>Total Annual<br>Salary & Benefits<br>Allowable to                                                                                                    | efit amount for each<br>strative cap listed o<br>and the amount to<br>int.<br>(1)<br>Projected<br>Amount to be<br>Charged to the | (J)<br>Amount 1<br>Charged to<br>Funds (Co                                                                                                    |
| position.<br>Column H will calculate the all<br>the CCFP cannot exceed 159<br>Columna I and J document th<br>be paid with CCFP funds. <u>To</u><br>must match the amount fisted<br>calculated in column J. The to<br>(A)       | lowable amounts of salaries and b<br>6 of projected or actual meal reimt<br>e allocation of the total allowable or<br>a amount is column ( cannot be un<br>or the budget of administrative<br>stal calculated at the bottom of col<br>(8)                                                                                                    | ursements.<br>costs for annual salar<br>costs for annual salar<br>main annual maint maint<br>(C)<br>Hours per Month<br>Spent on CCFP<br>0<br>0<br>0<br>0                                                                                  | y and benefits<br>istati in colum<br>in the COFP F<br>e amount liste<br>(0)<br>if of<br>CCFP<br>Operating<br>Months per<br>Vear<br>0<br>0<br>0<br>0                                                                                                    | Complete column<br>nr.H. The total armounds<br>column. The total armounds<br>(E)<br>Total Annual<br>Hours Worked<br>for Employer<br>2080<br>2080<br>2080<br>2080                                                                                                    | I by inputting the<br>unt listed in colur<br>Siference betwee<br>administrative sa<br>(F)<br>Total Annua | portion of the total allow<br>mn I cannot exceed the<br>in the total allowable sai<br>alaries and benefits in th<br>(G)<br>Annual<br>Insurance &<br>Other Benefit<br>Costs Paid by                                                                                                    | rable salary and ben<br>15% sponsor admini-<br>ary and benefits (H)<br>e Other Funds colum<br>(H)<br>Total Annual<br>Salary & Benefits<br>Allowable to                                                                                                    | efit amount for each<br>strative cap listed o<br>and the amount to<br>int.<br>(1)<br>Projected<br>Amount to be<br>Charged to the | (J)<br>Amount 1<br>Charged to<br>Funds (Co                                                                                                    |
| position.<br>Column H will calculate the all<br>the CCFP cannot exceed 159<br>Columna I and J document th<br>be paid with CCFP funds. <u>To</u><br>must match the amount fisted<br>calculated in column J. The to<br>(A)       | lowable amounts of salaries and b<br>6 of projected or actual meal reimt<br>e allocation of the total allowable or<br>a amount is column ( cannot be un<br>or the budget of administrative<br>stal calculated at the bottom of col<br>(8)                                                                                                    | ursements.<br>costs for annual salar<br>costs for annual salar<br>cost fran fine annual<br>annual must main<br>(C)<br>Hours per Month<br>Spent on CCFP<br>0<br>0<br>0<br>0<br>0<br>0<br>0                                                 | y and benefits<br>listed in colum<br>in the COFP F is<br>a encount liste<br>and the comparison of the<br>COFP F is<br>a encount liste<br>of<br>COFP F is<br>a encount liste<br>of COFP F is<br>a encount liste<br>of COFP F is<br>a encount liste<br>of COFP F is<br>a encount liste<br>of COFP F is<br>a encount liste<br>of COFF F is<br>a encount liste<br>of COFF F is<br>a e | Complete column<br>nr.H. The total arm<br>unds column. The is<br>on the budget<br>(E)<br>Total Annual<br>Hours Worked<br>for Employer<br>2060<br>2060<br>2060<br>2060<br>2060                                                                                                    | I by inputting the<br>unt listed in colur<br>Siference betwee<br>administrative sa<br>(F)<br>Total Annua | portion of the total allow<br>mn I cannot exceed the<br>in the total allowable sai<br>alaries and benefits in th<br>(G)<br>Annual<br>Insurance &<br>Other Benefit<br>Costs Paid by                                                                                                    | rable salary and ben<br>15% sponsor admini-<br>ary and benefits (H)<br>e Other Funds colum<br>(H)<br>Total Annual<br>Salary & Benefits<br>Allowable to                                                                                                    | efit amount for each<br>strative cap listed o<br>and the amount to<br>int.<br>(1)<br>Projected<br>Amount to be<br>Charged to the | (J)<br>Amount 1<br>Charged to<br>Funds (Co                                                                                                    |
| position.<br>Column H will calculate the all<br>the CCFP cannot exceed 159<br>Columna I and J document th<br>be paid with CCFP funds. <u>To</u><br>must match the amount fisted<br>calculated in column J. The to<br>(A)       | lowable amounts of salaries and b<br>6 of projected or actual meal reimt<br>e allocation of the total allowable or<br>a amount is column ( cannot be un<br>or the budget of administrative<br>stal calculated at the bottom of col<br>(8)                                                                                                    | oursements.<br>Costs for annual sale<br>on than the annual<br>alarisis and benefits<br>and the same set of the same<br>(C)<br>Hours per Month<br>Spent on CCFP<br>0<br>0<br>0<br>0<br>0<br>0<br>0<br>0<br>0<br>0<br>0<br>0<br>0<br>0<br>0 | y and benefits<br>lated in column<br>in the CCPP F<br>and CCPP F<br>of of<br>CCPP Operating<br>Months per<br>Vear<br>0<br>0<br>0<br>0<br>0<br>0<br>0<br>0<br>0<br>0<br>0<br>0<br>0                                                                                                    | Complete column<br>nr.H. The total armounds<br>column. The is<br>on the budget<br>(E)<br>Total Annual<br>Hours Worked<br>tor Employer<br>2060<br>2060<br>2060<br>2060<br>2060<br>2060<br>2060<br>2060<br>2060                                                                                                    | I by inputting the<br>unt listed in colur<br>Siference betwee<br>administrative sa<br>(F)<br>Total Annua | portion of the total allow<br>mn I cannot exceed the<br>in the total allowable sai<br>alaries and benefits in th<br>(G)<br>Annual<br>Insurance &<br>Other Benefit<br>Costs Paid by                                                                                                    | rable salary and ben<br>15% sponsor admini-<br>ary and benefits (H)<br>e Other Funds colum<br>(H)<br>Total Annual<br>Salary & Benefits<br>Allowable to                                                                                                    | efit amount for each<br>strative cap listed o<br>and the amount to<br>int.<br>(1)<br>Projected<br>Amount to be<br>Charged to the | (J)<br>Amount 1<br>Charged to<br>Funds (Ca                                                                                                    |
| position.<br>Column H will calculate the all<br>the CCFP cannot exceed 159<br>Columna I and J document th<br>be paid with CCFP funds. <u>To</u><br>must match the amount fisted<br>calculated in column J. The to<br>(A)       | lowable amounts of salaries and b<br>6 of projected or actual meal reimt<br>e allocation of the total allowable or<br>a amount is column ( cannot be un<br>or the budget of administrative<br>stal calculated at the bottom of col<br>(8)                                                                                                    | ursements.<br>costs for annual sale<br>costs for annual sale<br>costs for annual sale<br>(C)<br>(C)<br>Hours per Month<br>Spent on CCFP<br>0<br>0<br>0<br>0<br>0<br>0<br>0<br>0<br>0<br>0<br>0<br>0<br>0                                  | y and benefits<br>listed in column<br>in the CCFP F<br>and the amount listen<br>(D)<br># of<br>CCFP<br>Operating<br>Months per<br>9<br>0<br>0<br>0<br>0<br>0<br>0<br>0<br>0<br>0<br>0<br>0<br>0<br>0                                                                                                    | Complete column<br>nr.H. The total arm<br>unds column. The total<br>on the budget<br>(E)<br>Total Annual<br>Hours Worked<br>for Employer<br>2060<br>2060<br>2060<br>2060<br>2060<br>2060<br>2060                                                                                                    | I by inputting the<br>unt listed in colur<br>Siference betwee<br>administrative sa<br>(F)<br>Total Annua | portion of the total allow<br>mn I cannot exceed the<br>in the total allowable sai<br>alaries and benefits in th<br>(G)<br>Annual<br>Insurance &<br>Other Benefit<br>Costs Paid by                                                                                                    | rable salary and ben<br>15% sponsor admini-<br>ary and benefits (H)<br>e Other Funds colum<br>(H)<br>Total Annual<br>Salary & Benefits<br>Allowable to                                                                                                    | efit amount for each<br>strative cap listed o<br>and the amount to<br>int.<br>(1)<br>Projected<br>Amount to be<br>Charged to the | (J)<br>Amount 1<br>Charged to<br>Funds (Ca                                                                                                    |
| position.<br>Column H will calculate the all<br>the CCFP cannot exceed 159<br>Columna I and J document th<br>be paid with CCFP funds. <u>To</u><br>must match the amount fisted<br>calculated in column J. The to<br>(A)       | lowable amounts of salaries and b<br>6 of projected or actual meal reimt<br>e allocation of the total allowable or<br>a amount is column ( cannot be un<br>or the budget of administrative<br>stal calculated at the bottom of col<br>(8)                                                                                                    | oursements.<br>Costs for annual sale<br>on than the annual<br>alarisis and benefits<br>and the same set of the same<br>(C)<br>Hours per Month<br>Spent on CCFP<br>0<br>0<br>0<br>0<br>0<br>0<br>0<br>0<br>0<br>0<br>0<br>0<br>0<br>0<br>0 | y and benefits<br>Stated in robury<br>in the CCPP F<br>annound listed<br>(0)<br># of CCPP<br>Operating<br>Months per<br>Vear<br>0<br>0<br>0<br>0<br>0<br>0<br>0<br>0<br>0<br>0<br>0<br>0<br>0                                                                                                    | Complete column<br>nr.H. The total armounds<br>(E)<br>Total Annual<br>Hours Worked<br>1000<br>2000<br>20 | I by inputting the<br>unt listed in colur<br>Siference betwee<br>administrative sa<br>(F)<br>Total Annua | portion of the total allow<br>mn I cannot exceed the<br>in the total allowable sai<br>alaries and benefits in th<br>(G)<br>Annual<br>Insurance &<br>Other Benefit<br>Costs Paid by                                                                                                    | rable salary and ben<br>15% sponsor admini-<br>ary and benefits (H)<br>e Other Funds colum<br>(H)<br>Total Annual<br>Salary & Benefits<br>Allowable to                                                                                                    | efit amount for each<br>strative cap listed o<br>and the amount to<br>int.<br>(1)<br>Projected<br>Amount to be<br>Charged to the | semployee the PEW, a be charged (I (4) Amount I Charged to Charged to Plands (Ca S S S S S S S S S S S S S S S S S S S                                                                                                    |
| position.<br>Column H will calculate the all<br>the CCFP cannot exceed 159<br>Columna I and J document th<br>be paid with CCFP funds. <u>To</u><br>must match the amount fisted<br>calculated in column J. The to<br>(A)       | lowable amounts of salaries and b<br>6 of projected or actual meal reimt<br>e allocation of the total allowable or<br>a amount is column ( cannot be un<br>or the budget of administrative<br>stal calculated at the bottom of col<br>(8)                                                                                                    | ursements.<br>costs for annual sale<br>costs for annual sale<br>(C)<br>(C)<br>Hours per Month<br>Spent on CCFP<br>0<br>0<br>0<br>0<br>0<br>0<br>0<br>0<br>0<br>0<br>0<br>0<br>0                                                           | y and benefits<br>Stated in robury<br>in the CCPP F<br>is the CCPP F<br>Coperating<br>Months per<br>0<br>0<br>0<br>0<br>0<br>0<br>0<br>0<br>0<br>0<br>0<br>0<br>0                                                                                                    | Complete column<br>nr.H. The total arm<br>unds column. The is<br>on the budget<br>(E)<br>Total Annual<br>Hours Worked<br>tor Employer<br>2060<br>2060            | I by inputting the<br>unt listed in colur<br>Siference betwee<br>administrative sa<br>(F)<br>Total Annua | portion of the total allow<br>rm I cannot exceed the<br>m the total allow able allow<br>Armonal tables and benefits in the<br>tables and benefits in the<br>transmission of the tables of the<br>transmission of the tables of the<br>Employee<br>S - S<br>S - S<br>S - S<br>S - S<br>S<br>S | uble salary and ben<br>19% agonsor admini<br>ary and benefits (11)<br>Total Annual<br>Salary & Benefits<br>Allowable to<br>Charge to CCPP<br>S<br>-<br>S<br>-<br>-<br>S<br>-<br>-<br>S<br>-<br>-<br>-<br>S<br>-<br>-<br>-<br>S<br>-<br>-<br>-<br>S<br>-<br>-<br>-<br>-<br>-<br>-<br>-<br>-<br>-<br>-<br>-<br>-<br>- | efit amount for each<br>strative cap listed o<br>and the amount to<br>int.<br>(1)<br>Projected<br>Amount to be<br>Charged to the | semployee the PEW, a constraint of the PEW, a constraint of the PEW, a  |
| position.<br>Column H will calculate the all<br>the CCFP cannot exceed 159<br>Columna I and J document th<br>be paid with CCFP funds. <u>To</u><br>must match the amount fisted<br>calculated in column J. The to<br>(A)       | lowable amounts of salaries and b<br>6 of projected or actual meal reimt<br>e allocation of the total allowable or<br>a amount is column ( cannot be un<br>or the budget of administrative<br>stal calculated at the bottom of col<br>(8)                                                                                                    | ursements.<br>costs for annual sale<br>costs for annual sale<br>(C)<br>(C)<br>Hours per Month<br>Spent on CCFP<br>0<br>0<br>0<br>0<br>0<br>0<br>0<br>0<br>0<br>0<br>0<br>0<br>0                                                           | y and benefits<br>Stated in robury<br>in the CCPP F<br>of of<br>CCPP Operating<br>Months per<br>0<br>0<br>0<br>0<br>0<br>0<br>0<br>0<br>0<br>0<br>0<br>0<br>0                                                                                                    | Complete column<br>nr.H. The total arm<br>unds column. The i<br>on the budget<br>(E)<br>Total Annual<br>Hours Worked<br>1000<br>2000<br>20       | I by inputting the<br>unt listed in colur<br>Siference betwee<br>administrative sa<br>(F)<br>Total Annua | portion of the total allow<br>mn I cannot exceed the<br>in the total allowable sai<br>alaries and benefits in th<br>(G)<br>Annual<br>Insurance &<br>Other Benefit<br>Costs Paid by                                                                                                    | rable salary and ben<br>15% sponsor admini-<br>ary and benefits (H)<br>e Other Funds colum<br>(H)<br>Total Annual<br>Salary & Benefits<br>Allowable to                                                                                                    | efit amount for each<br>strative cap listed o<br>and the amount to<br>int.<br>(1)<br>Projected<br>Amount to be<br>Charged to the | semployee the PEW, a be charged (I (4) Amount I Charged to Charged to Plands (Ca S S S S S S S S S S S S S S S S S S S                                                                                                    |
| position.<br>Column H will calculate the all<br>the CCFP cannot exceed 159<br>Columna I and J document th<br>be paid with CCFP funds. <u>To</u><br>must match the amount fisted<br>calculated in column J. The to<br>(A)       | lowable amounts of salaries and b<br>6 of projected or actual meal reimt<br>e allocation of the total allowable or<br>a amount is column ( cannot be un<br>or the budge of administrative<br>stal calculated at the bottom of col<br>(8)                                                                                                    | ursements.<br>costs for annual sale<br>costs for annual sale<br>(C)<br>(C)<br>Hours per Month<br>Spent on CCFP<br>0<br>0<br>0<br>0<br>0<br>0<br>0<br>0<br>0<br>0<br>0<br>0<br>0                                                           | y and benefits<br>Stated in robury<br>in the CCPP F<br>is the CCPP F<br>Coperating<br>Months per<br>0<br>0<br>0<br>0<br>0<br>0<br>0<br>0<br>0<br>0<br>0<br>0<br>0                                                                                                    | Complete column<br>nr.H. The total arm<br>unds column. The is<br>on the budget<br>(E)<br>Total Annual<br>Hours Worked<br>tor Employer<br>2060<br>2060            | I by inputting the<br>unt listed in colur<br>Siference betwee<br>administrative sa<br>(F)<br>Total Annua | portion of the total allow<br>rm I cannot exceed the<br>m the total allow able allow<br>Armonal tables and benefits in the<br>tables and benefits in the<br>transmission of the tables of the<br>transmission of the tables of the<br>Employee<br>S - S<br>S - S<br>S - S<br>S - S<br>S<br>S | uble salary and ben<br>19% agonsor admini<br>ary and benefits (11)<br>Total Annual<br>Salary & Benefits<br>Allowable to<br>Charge to CCPP<br>S<br>-<br>S<br>-<br>-<br>S<br>-<br>-<br>S<br>-<br>-<br>-<br>S<br>-<br>-<br>-<br>S<br>-<br>-<br>-<br>S<br>-<br>-<br>-<br>-<br>-<br>-<br>-<br>-<br>-<br>-<br>-<br>-<br>- | efit amount for each<br>strative cap listed o<br>and the amount to<br>int.<br>(1)<br>Projected<br>Amount to be<br>Charged to the | semployee the PEW, a construction of the PEW, a construction of the PEW, a construction of the PEW, a construction of the PEW of the PEW of the |

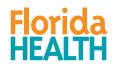

Revised \$/2019

\$-006-11

## COMPLETING THE MANAGEMENT PLAN

- The Management Plan is an Excel spreadsheet. You will complete the information in the green fields. The yellow fields will either autofill or auto-calculate based on the information you provide in the green fields.
- Input your Authorization Number and organization name, and list the Florida address(es) where CCFP Records will be maintained.
- In section 1, provide a complete list of staff who will be responsible for each required administrative duty. If the administrative duty is not applicable for your contractor type (S, A, or H), you can type N/A in the field or leave it blank; however you must identify at least one person responsible for the other duties listed.

|                                          | (For Sponsors of Affiliated Child Care C                    | Florida Department of Heal<br>Child Care Food Program<br>MANAGEMENT PLAN<br>enters, Afterschool Meals Programs |                                                                                           |                             |
|------------------------------------------|-------------------------------------------------------------|----------------------------------------------------------------------------------------------------|-------------------------------------------------------------------------------------------|-----------------------------|
| Authorization Number:                    | S-1234 S                                                    | ponsoring Organization Name:                                                                                   | City of Pawnee Parks and Recreation                                                       |                             |
| List the Florida address(s               | where CCFP Records will be maintained:                      | 12                                                                                                    | 3 Lil Sebastian Iane Pawnee, FL 55555                                                     |                             |
| *** The green areas require              | your input. The yellow areas will auto-populate bas         | ed on the information you provide in th                                                                        | e green areas.                                                                            |                             |
|                                          |                                                             | 4. De surine d'Administrative Duti                                                                             |                                                                                           |                             |
| Instructions: List all employ            | ees who perform each of the following required adminic      | 1. Required Administrative Duti                                                                                | es<br>d by at least one staff member, however you may list more th                        | an one employee if multiple |
|                                          |                                                             |                                                                                                    | that the Program Manager is listed for the duties he/she perfo                            |                             |
|                                          |                                                             |                                                                                                    |                                                                                           |                             |
| Job Duty                                 | Employee Name                                               | Job Duty                                                                                                    | Employee Name                                                                             |                             |
| Administrative Oversight                 | Ron Swanson, Leslie Knope                                   | Training                                                                                                    | Tom Haverford, Leslie Knope                                                               |                             |
| Bookkeeping                              | Ben Wyatt, Leslie Knope                                     | Financial Management                                                                                           | Ben Wyatt, Ron Swanson                                                                    |                             |
| Checking and Approving<br>Menus          | Leslie Knope, Donna Meagle, April Ludgate, Jerry<br>Gergich | Monitoring                                                                                                    | Leslie Knope, Donna Meagle, April Ludgate, Jerry<br>Gergich                               |                             |
| Compiling Claim Data                     | Leslie Knope, Ben Wyatt, Andy Dwyer                         | Technical Assistance                                                                                           | Leslie Knope, Donna Meagle, April Ludgate, Jerry<br>Gergich, Andy Dwyer, Tom Haverford    |                             |
| Checking and Filing Claims               | Ben Wyatt, Leslie Knope                                     | Classify Free and Reduce<br>Meal Apps (S Only)                                                                 | Leslie Knope, Donna Meagle, April Ludgate, Jerry<br>Gergich, Andy Dwyer, Tom Haverford    |                             |
| Determining Site Eligibility<br>(A Only) | N/A                                                         | Maintaining Enrollment Rost<br>(S Only)                                                                        | er Leslie Knope, Donna Meagle, April Ludgate, Jerry<br>Gergich, Andy Dwyer, Tom Haverford |                             |
| 1 77                                     |                                                             | · · · · · · · · · · · · · · · · · · ·                                                                          |                                                                                           | -                           |

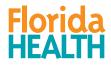

# ADMINISTRATIVE SALARIES/BENEFITS TABLE

- In #2, complete columns A-E for each employee listed in #1.
- In column C, the maximum number of hours per month is 173.33. This cannot include overtime hours.
- The number of operating months must be entered in column D.
- Column E can be reduced for employees working less than 2,080 hours. 2,080 is the maximum number of annual hours for a full-time position.

Columns I and J document the allocation of the total allowable costs for annual salary and benefits. Complete column I by inputting the portion of the total allowable salary and benefit amount for each employee that will be paid with CCFP funds. The amount in column I cannot be more than the amount listed in column H. The total amount listed in column I cannot exceed the 15% sponsor administrative cap listed on the PEW, and must match the amount listed on the budget for administrative salaries and benefits in the CCFP Funds column. The difference between the total allowable salary and benefits (H) and the amount to be charged (I) is calculated in column J. The total calculated at the bottom of column J must match the amount listed on the budget for administrative column.

| (A)           | (B)                                            | (C)                                 | (D)                                             | (E)                                          | (F)                    | (G)                                                                 | (H)                                                                 | (I)                                                 | (J)                                                                       |
|---------------|------------------------------------------------|-------------------------------------|-------------------------------------------------|----------------------------------------------|------------------------|---------------------------------------------------------------------|---------------------------------------------------------------------|-----------------------------------------------------|---------------------------------------------------------------------------|
| Employee Name | Position Title                                 | Hours per<br>Month Spent on<br>CCFP | # of<br>CCFP<br>Operating<br>Months<br>per Year | Total Annual<br>Hours Worked<br>for Employer | Total Annual<br>Salary | Annual<br>Insurance &<br>Other Benefit<br>Costs Paid by<br>Employer | Total Annual<br>Salary & Benefits<br>Allowable to<br>Charge to CCFP | Projected<br>Amount to be<br>Charged to the<br>CCFP | Amount to be<br>Charged to<br>Other Funds<br>(Column H minus<br>Column I) |
| Ron Swanson   | Parks and Rec<br>Director                      | 17                                  | 10                                              | 2080                                         | <b>\$</b> -            | \$-                                                                 | \$-                                                                 | \$-                                                 | ş -                                                                       |
| Ben Wyatt     | Parks and Rec<br>Financial Manager             | 87                                  | 10                                              | 2080                                         | <b>\$</b> -            | <b>\$</b> -                                                         | \$-                                                                 | \$-                                                 | \$ -                                                                      |
| Tom Haverford | Parks and Rec Training<br>Manager              | 35                                  | 10                                              | 2080                                         | ş -                    | ş -                                                                 | s -                                                                 | s -                                                 | s -                                                                       |
| Leslie Knope  | CCFP Program<br>Manager                        | 173.3                               | 10                                              | 2080                                         | <b>\$</b> -            | \$-                                                                 | \$-                                                                 | <b>\$</b> -                                         | ş -                                                                       |
| Donna Meagle  | CCFP Program Monitor                           | 173.3                               | 10                                              | 2080                                         | \$ -                   | \$ -                                                                | \$-                                                                 | \$-                                                 | ş -                                                                       |
| April Ludgate | CCFP Program Monitor                           | 173.3                               | 10                                              | 2080                                         | ş -                    | s -                                                                 | \$-                                                                 | \$-                                                 | ş -                                                                       |
| Jerry Gergich | CCFP Program Monitor                           | 173.3                               | 10                                              | 2080                                         | <b>\$</b> -            | s -                                                                 | \$-                                                                 | \$-                                                 | ş -                                                                       |
| Andy Dwyer    | Parks and Recreation<br>Administrative Support | 52                                  | 10                                              | 2080                                         | <b>\$</b> -            | s -                                                                 | \$-                                                                 | \$-                                                 | ş -                                                                       |
|               |                                                | 0                                   | 0                                               | 2080                                         | <b>\$</b> -            | <b>\$</b> -                                                         | \$-                                                                 | \$-                                                 | \$ -                                                                      |
|               |                                                | 0                                   | 0                                               | 2080                                         | <b>\$</b> -            | <b>\$</b> -                                                         | <b>\$</b> -                                                         | \$-                                                 | ş -                                                                       |
|               |                                                | 0                                   | 0                                               | 2080                                         | s -                    | s -                                                                 | s -                                                                 | s -                                                 | s -                                                                       |

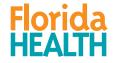

### ADMINISTRATIVE SALARIES/BENEFITS TABLE

- Complete columns F-G for the employees listed only if you are charging their salaries and/or benefits to the CCFP.
- Column H will calculate the allowable amounts of salaries and benefits that can be charged to CCFP funds based on each employee's percentage of time worked on the CCFP.
- The total administrative costs in column H charged to the CCFP cannot exceed the Sponsor Administrative Cap.

| (A)                   | (B)                                     | (C)                                 | (D)                                             | (E)                                          |       | (F)                   | (G)                                                                 | (H)                                                                 | (1)                                                 |                       | (J)                                                         |
|-----------------------|-----------------------------------------|-------------------------------------|-------------------------------------------------|----------------------------------------------|-------|-----------------------|---------------------------------------------------------------------|---------------------------------------------------------------------|-----------------------------------------------------|-----------------------|-------------------------------------------------------------|
| Employee Name         | Position Title                          | Hours per<br>Month Spent on<br>CCFP | # of<br>CCFP<br>Operating<br>Months<br>per Year | Total Annual<br>Hours Worked<br>for Employer | т     | otal Annual<br>Salary | Annual<br>Insurance &<br>Other Benefit<br>Costs Paid by<br>Employer | Total Annual<br>Salary & Benefits<br>Allowable to<br>Charge to CCFP | Projected<br>Amount to be<br>Charged to the<br>CCFP | Cha<br>Othe<br>(Colur | unt to be<br>arged to<br>er Funds<br>mn H minus<br>olumn I) |
| Ron Swanson           | Parks and Rec<br>Director               | 17                                  | 10                                              | 2080                                         | \$    | 63,000                | \$ 7,000                                                            | \$ 5,721                                                            | 0                                                   | \$                    | 5,721                                                       |
| Ben Wyatt             | Parks and Rec<br>Financial Manager      | 35                                  | 10                                              | 2080                                         | \$    | 55,000                | \$ 5,000                                                            | \$ 10,096                                                           | s -                                                 | \$                    | 10,096                                                      |
| Tom Haverford         | Parks and Rec Training<br>Manager       | 25                                  | 10                                              | 2080                                         | \$    | 45,000                | \$ 5,000                                                            | \$ 6,010                                                            | s -                                                 | \$                    | 6,010                                                       |
| Leslie Knope          | CCFP Program<br>Manager                 | 173.3                               | 10                                              | 2080                                         | \$    | 45,000                | \$ 5,000                                                            | \$ 41,659                                                           | <b>s</b> -                                          | \$                    | 41,659                                                      |
| Donna Meagle          | CCFP Program Monitor                    | 173.3                               | 10                                              | 2080                                         | \$    | 37,000                | \$ 3,000                                                            | \$ 33,327                                                           | s -                                                 | \$                    | 33,327                                                      |
| April Ludgate         | CCFP Program Monitor                    | 173.3                               | 10                                              | 2080                                         | \$    | 37,000                | \$ 3,000                                                            | \$ 33,327                                                           | s -                                                 | \$                    | 33,327                                                      |
| Jerry Gergich         | CCFP Program Monitor                    | 173.3                               | 10                                              | 2080                                         | \$    | 37,000                | \$ 3,000                                                            | \$ 33,327                                                           | s -                                                 | \$                    | 33,327                                                      |
| Andy Dwyer            | Parks and Rec<br>Administrative Support | 52                                  | 10                                              | 2080                                         | \$    | 29,000                | \$ 1,000                                                            | \$ 7,500                                                            | \$-                                                 | \$                    | 7,500                                                       |
|                       |                                         | 0                                   | 0                                               | 2080                                         | \$    | -                     | \$-                                                                 | \$-                                                                 | \$-                                                 | \$                    | -                                                           |
|                       |                                         | 0                                   | 0                                               | 2080                                         | \$    | -                     | \$-                                                                 | \$-                                                                 | \$-                                                 | \$                    | -                                                           |
|                       |                                         | 0                                   | 0                                               | 2080                                         | \$    | -                     | \$-                                                                 | \$-                                                                 | \$-                                                 | \$                    | -                                                           |
|                       |                                         | 0                                   | 0                                               | 2080                                         | \$    | -                     | \$-                                                                 | \$-                                                                 | \$-                                                 | \$                    | -                                                           |
|                       |                                         | 0                                   | 0                                               | 2080                                         | \$    | -                     | \$-                                                                 | \$-                                                                 | \$-                                                 | \$                    | -                                                           |
|                       |                                         | 0                                   | 0                                               | 2080                                         | \$    |                       | s -                                                                 | \$-                                                                 | <b>\$</b> -                                         | \$                    | -                                                           |
|                       |                                         | 0                                   | 0                                               | 2080                                         | \$    | -                     | \$-                                                                 | \$-                                                                 | <b>\$</b> -                                         | \$                    | -                                                           |
| Note: Transfer the co | lumns I and J totals to t               | he applicable colu                  | mns on the A                                    | dministrative Sala                           | aries | & Benefits row        | of the Budget>                                                      | <u>TOTAL</u><br>\$ 170,966                                          | <u>CCFP Funds</u><br>\$-                            | <u>Othe</u><br>\$     | er Funds<br>170,966                                         |

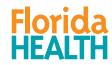

# ADMINISTRATIVE SALARIES/BENEFITS TABLE

- You must document how you plan to allocate the total allowable costs for annual salaries and benefits. In its entirety, table #2 provides an accurate methodology to determine the total administrative labor costs for CCFP and to allocate this cost between CCFP funds and other funding sources.
- Why allocate salary costs?
- A sponsoring organization must be able to cover the costs of administering the program to meet the financial viability requirements of the CCFP federal regulations. Column H calculates the projected cost of administrative labor based on the percentage of time worked on the CCFP by each employee.
- The total cost may exceed the amount of your organization's administrative cap, or your organization may be paying for its administrative salaries with other funding sources. The amounts and sources of other funds used for CCFP administrative labor costs must be disclosed and reflected on the budget.
- <u>Column I</u>
- Cannot be more than the amount in column H.
- <u>Column J</u>

Florida

- Calculates the difference between column H and column I.
- Transfer the columns I and J totals to the applicable columns on the Administrative Salaries and Benefits row of the Budget

|         | (F)                  |                      | (G)                                                     |     | (H)                                                             |                | (I)                                              |                   | (J)                                                             |
|---------|----------------------|----------------------|---------------------------------------------------------|-----|-----------------------------------------------------------------|----------------|--------------------------------------------------|-------------------|-----------------------------------------------------------------|
| То      | tal Annual<br>Salary | Insu<br>Othe<br>Cost | nnual<br>trance &<br>er Benefit<br>s Paid by<br>tployer | Sal | Total Annual<br>ary & Benefits<br>Allowable to<br>large to CCFP | An             | Projected<br>nount to be<br>arged to the<br>CCFP | Ch<br>Oth<br>(Col | ount to be<br>arged to<br>aer Funds<br>umn H minus<br>Column I) |
| \$      | 63,000               | \$                   | 7,000                                                   | \$  | 5,721                                                           | \$             | 1,036                                            | \$                | 4,685                                                           |
| \$      | 55,000               | \$                   | 5,000                                                   | \$  | 10,096                                                          | \$             | 5,411                                            | \$                | 4,685                                                           |
| \$      | 45,000               | \$                   | 5,000                                                   | \$  | 6,010                                                           | \$             | 1,325                                            | \$                | 4,685                                                           |
| \$      | 45,000               | \$                   | 5,000                                                   | \$  | 41,659                                                          | \$             | 36,974                                           | \$                | 4,685                                                           |
| \$      | 37,000               | \$                   | 3,000                                                   | \$  | 33,327                                                          | \$             | 28,642                                           | \$                | 4,685                                                           |
| \$      | 37,000               | \$                   | 3,000                                                   | \$  | 33,327                                                          | \$             | 28,642                                           | \$                | 4,685                                                           |
| \$      | 37,000               | \$                   | 3,000                                                   | \$  | 33,327                                                          | \$             | 28,643                                           | \$                | 4,684                                                           |
| \$      | 29,000               | \$                   | 1,000                                                   | \$  | 7,500                                                           | \$             | 2,816                                            | \$                | 4,684                                                           |
| \$      | _                    | \$                   | -                                                       | \$  | -                                                               | \$             | _                                                | \$                | -                                                               |
| \$      | -                    | \$                   |                                                         | \$  | -                                                               | \$             | -                                                | \$                | -                                                               |
| \$      | -                    | \$                   |                                                         | \$  | _                                                               | \$             | -                                                | \$                | -                                                               |
| \$      | _                    | \$                   | -                                                       | \$  | -                                                               | \$             | -                                                | \$                | -                                                               |
| \$      | _                    | \$                   |                                                         | \$  | -                                                               | \$             | -                                                | \$                | -                                                               |
| \$      | _                    | \$                   | -                                                       | \$  | _                                                               | \$             |                                                  | \$                | -                                                               |
| \$      | -                    | \$                   | -                                                       | \$  | -                                                               | \$             | -                                                | \$                | -                                                               |
| aries & | Benefits row         | of the               | Budget>                                                 | \$  | <u>TOTAL</u><br>170,966                                         | <u>c</u><br>\$ | <u>CFP Funds</u><br>133,489                      | <u>Oth</u><br>\$  | <u>ier Funds</u><br>37,477                                      |

#### MANAGEMENT PLAN – MONITORING REQUIREMENTS

#3-5 document that your organization meets monitoring requirements for each of your sites.

- All sponsors must complete #3 and #4
- Only complete #5 if the number of sites listed in #4 is greater than 25.
- In #5, complete columns A-D for each employee who performs monitoring activities.
- The activities listed in column B must be specific. See the instructions for examples.
- The totals in column D must match the amounts listed in table 2, column C for each employee.
- The number of full time employees performing monitoring activities is calculated in column E. This number must meet the monitoring ratio of **one FTE for 25-150 sites.**

| 4. How many sites do you currently s                                                                                   | sponsor? 50                                                                                                    |                                                                                                    |                                                                                                    |                                             |
|----------------------------------------------------------------------------------------------------|----------------------------------------------------------------------------------------------------|----------------------------------------------------------------------------------------------------|----------------------------------------------------------------------------------------------------|---------------------------------------------|
| 5. MONITORING STAFF - Complete                                                                                         | this section only if your organization sponsors 25, or more site                                                                                                    | s or if you anticipate sponso                                                                       | ring 25 or more sites during this fis                                                                         | cal year.                                   |
| site reviews, planning the review sche<br>reviews of claim documentation. For<br>table 2, column C). The percentage of | who perform monitoring activities, and describe the specific activities<br>edule, travel for reviews, supervisory oversight of monitors, writing re<br>each employee listed, indicate the number of hours per month spe<br>f each employee's monitoring time will auto-calculate in column E, i<br>s must equal at least one FTE (2080 hours/year or 173.33 hours) | eview reports, follow-up reviews<br>nt on monitoring in column C,<br>and the total number of FTEs p | s, pre-approval visits, household conta<br>and the total monthly hours spent on                               | the CCFP in column D (refer back to         |
| Α.                                                                                                    | В.                                                                                                    | C.                                                                                                  | D.                                                                                                    | Ε.                                          |
| Employee Name                                                                                                    | Description of Monitoring Activities                                                                                                    | # of Hours per Month<br>Spent on Monitoring*                                                        | Total Hours per Month Spent on<br>CCFP<br>(should be the same number of<br>hours listed in table 2, column C) | % of Monthly CCFP Hours Spent<br>Monitoring |
| Leslie Knope                                                                                                    | Supervisory oversight of monitors, planning the review schedule,<br>conducting on site reviews, desk reviews of claim documentation                                                                                                    | 70                                                                                                  | 173.33                                                                                                    | 40.39%                                      |
| Donna Meagle                                                                                                    | Conducting on site reviews, writing review reports, follow-up reviews, preapproval visits, technical assistance                                                                                                    | 130                                                                                                 | 173.33                                                                                                    | 75.00%                                      |
| April Ludgate                                                                                                    | Conducting on site reviews, writing review reports, follow-up<br>reviews, preapproval visits, technical assistance                                                                                                    | 130                                                                                                 | 173.33                                                                                                    | 75.00%                                      |
| Jerry Gergich                                                                                                    | Conducting on site reviews, writing review reports, follow-up<br>reviews, preapproval visits, technical assistance                                                                                                    | 130                                                                                                 | 173.33                                                                                                    | 75.00%                                      |
| Andy Dwyer                                                                                                    | desk reviews of claim documentation                                                                                                    | 26                                                                                                  | 52                                                                                                    | 50.00%                                      |
|                                                                                                    | TOTAL =                                                                                                    | 486                                                                                                 | Number of FTEs =                                                                                              | 2.80                                        |

Sponsors with twenty-five (25) or more sites are required to employ at least one full time equivalent (FTE) monitor per 25-150 sites. However, to ensure adequate monitoring, there should be approximately one TE monitor for not more than 85 sites. An FTE equals one staff year (2080 hours) or a staff month (173.33 hours) and could be one full time staff person who monitors full time; two half time staff who spend all of heir time monitoring, two full time staff who spend half of their time monitoring; there full time; attend, etc.

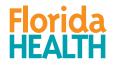

#### MANAGEMENT PLAN – FINAL STEPS

| Pequired Training Tonics                                                                   |                                                                          |
|--------------------------------------------------------------------------------------------|--------------------------------------------------------------------------|
| Required Training Topics <ul> <li>Menu Planning &amp; Meal Pattern Requirements</li> </ul> |                                                                          |
| Meal Count Procedures                                                                      | Recommended Training Topics                                              |
| Claim Review & Submission Procedures     Reimbursement System                              | Food Safety & Sanitation     Nutrition Education                         |
| Civil Rights Requirements                                                                  |                                                                          |
|                                                                                            | t be maintained for each training session.                               |
|                                                                                            |                                                                          |
| The sponsor REVIEWS ALL CCFP RECORDS for accuracy                                          | nd compliance. YES X NO                                                  |
|                                                                                            |                                                                          |
| The sponsor Reviews ALL CCPP RECORDS for accuracy a                                        |                                                                          |
| The sponsor REVIEWS ALL COPP RECORDS for accuracy a                                        |                                                                          |
|                                                                                            |                                                                          |
|                                                                                            | certify that all information on the Management Plan is true and correct. |
|                                                                                            |                                                                          |
|                                                                                            |                                                                          |
|                                                                                            |                                                                          |
|                                                                                            | certify that all information on the Management Plan is true and correct. |
|                                                                                            | certify that all information on the Management Plan is true and correct. |
|                                                                                            | certify that all information on the Management Plan is true and correct. |
| ignature of Authorized Employee                                                            | certify that all information on the Management Plan is true and correct. |

- Complete #6-7 to certify compliance with training and record-keeping requirements.
- Print your name, title, and date.
- A handwritten signature is not necessary for renewing contractors.
- Prospective contractors need to follow guidance in the application packet regarding the submission of this workbook.
- Save a completed copy on your computer using the "save as" function where you can easily locate it. Printing a copy for your use when filling out the budget will be helpful.

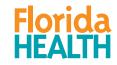

For any questions, contact: Bureau of Child Care Food Programs 850.245.4323

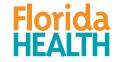